# iCARE(Individualized Coherent Absolute Risk Estimators) Package

May 2, 2019

> library(iCARE)

### Example 1.A

Load the breast cancer data.

```
> data("bc_data", package="iCARE")
```
In this example, we will estimate the risk of breast cancer in ages 50-80. A SNP-only model is fit, with no specific genotypes supplied for estimation. The population disease rates are from SEER.

```
> res_snps_miss = computeAbsoluteRisk(model.snp.info = bc_72_snps,
+ model.disease.incidence.rates = bc_inc,
+ model.competing.incidence.rates = mort_inc,
+ apply.age.start = 50,
                    apply.age.interval.length = 30,+ return.refs.risk=TRUE)
Note: You did not provide apply.snp.profile. Will impute SNPs for 10000 people.
If require more, please provide apply.snp.profile input.
[1] "Note: As specified, the model does not adjust SNP imputations for family history."
  user system elapsed
17.648 0.026 21.383
```
Compute a summary of the risks and visualize the results

```
> summary(res_snps_miss$risk)
```
Risk\_Estimate Min. : 0.09601 1st Qu.:0.09601 Median :0.09601 Mean : 0.09601 3rd Qu.:0.09601 Max. : 0.09601

> summary(res\_snps\_miss\$refs.risk)

Min. 1st Qu. Median Mean 3rd Qu. Max. 0.05618 0.08654 0.09486 0.09601 0.10458 0.16548

> plot(density(res\_snps\_miss\$risk), lwd=2,

- + main="SNP-only Risk Stratification: Ages 50-80",
- xlab="Absolute Risk of Breast Cancer")

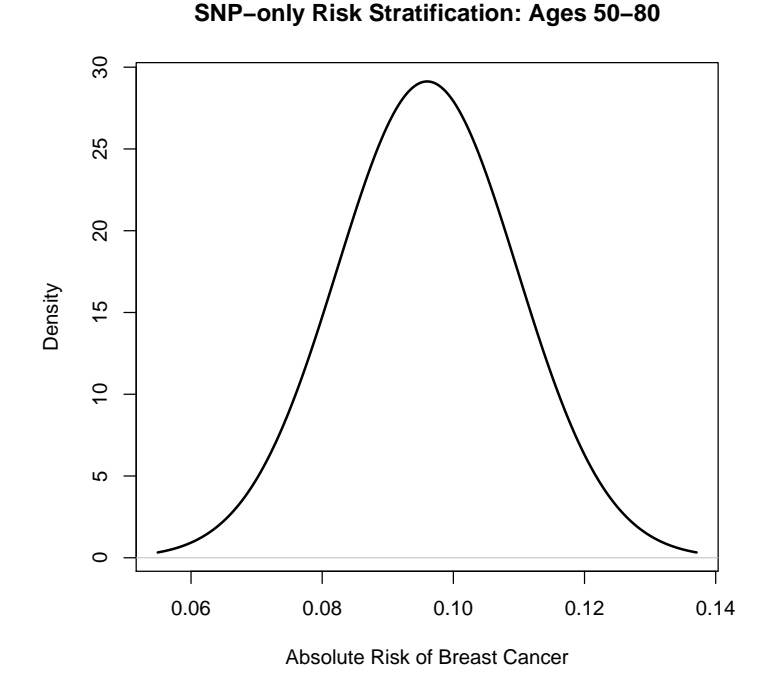

#### Example 1.B

In this example, we will again estimate the risk of breast cancer in ages 50- 80. This time however, three specific genotypes are supplied for estimation (with some missing data). The argument return.refs.risk  $=$  TRUE, includes the referent dataset risks be included in results.

```
> res_snps_dat = computeAbsoluteRisk(model.snp.info = bc_72_snps,
+ model.disease.incidence.rates = bc_inc,
+ model.competing.incidence.rates = mort_inc,
+ apply.age.start = 50,
+ apply.age.interval.length = 30,
+ apply.snp.profile = new_snp_prof,
                         return. \nrefs. \nrisk = \nTRUE)[1] "Note: As specified, the model does not adjust SNP imputations for family history."
  user system elapsed
 0.501 0.036 0.537
> names(res_snps_dat)
```
[1] "risk" "details" "beta.used" "refs.risk"

Visualize the Results

> plot(density(res\_snps\_dat\$refs.risk), lwd=2,

- + main="Referent SNP-only Risk Distribution: Ages 50-80",
- + xlab="Absolute Risk of Breast Cancer")
- > abline(v=res\_snps\_dat\$risk, col="red")
- > legend("topright", legend="New Profiles", col="red", lwd=1)

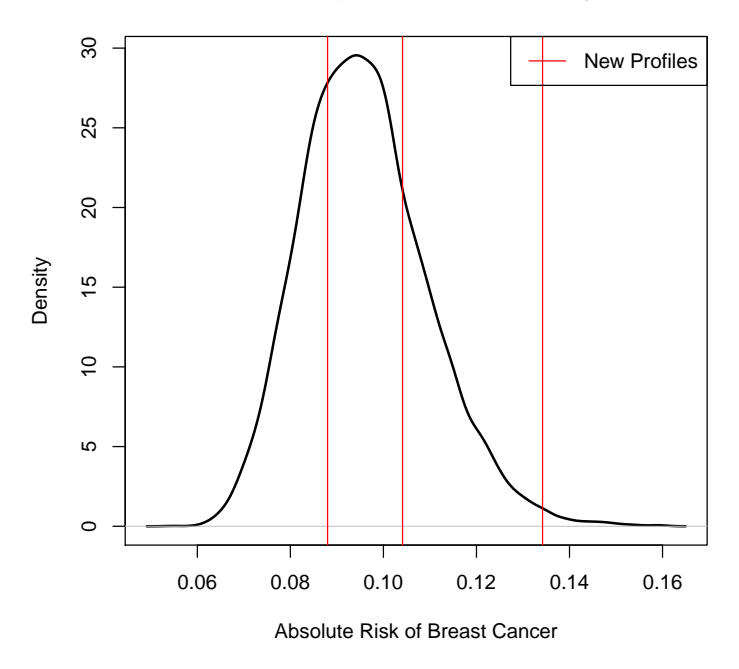

**Referent SNP−only Risk Distribution: Ages 50−80**

# Example 2

In this example, we will estimate the risk of breast cancer in ages 50-80 by fitting a model with 13 risk factors and 72 SNPs.

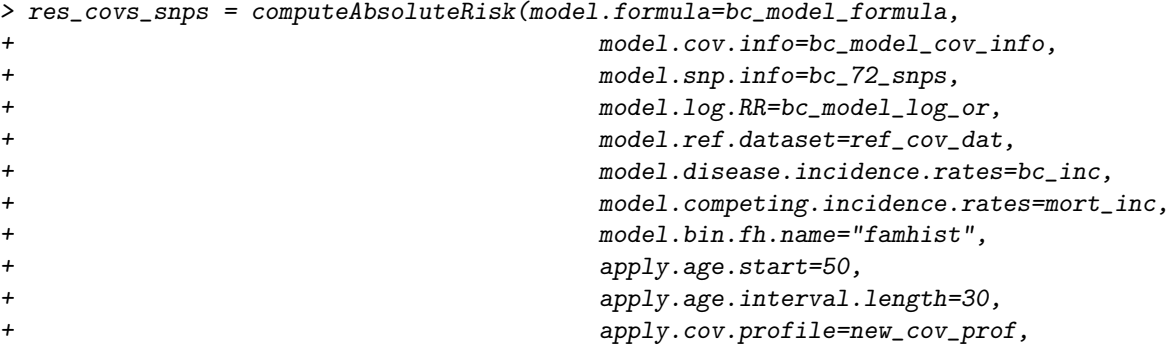

+ apply.snp.profile=new\_snp\_prof, + return.refs.risk=TRUE)

user system elapsed 1.696 0.168 1.864

Display details of the fit

> print(res\_covs\_snps\$details)

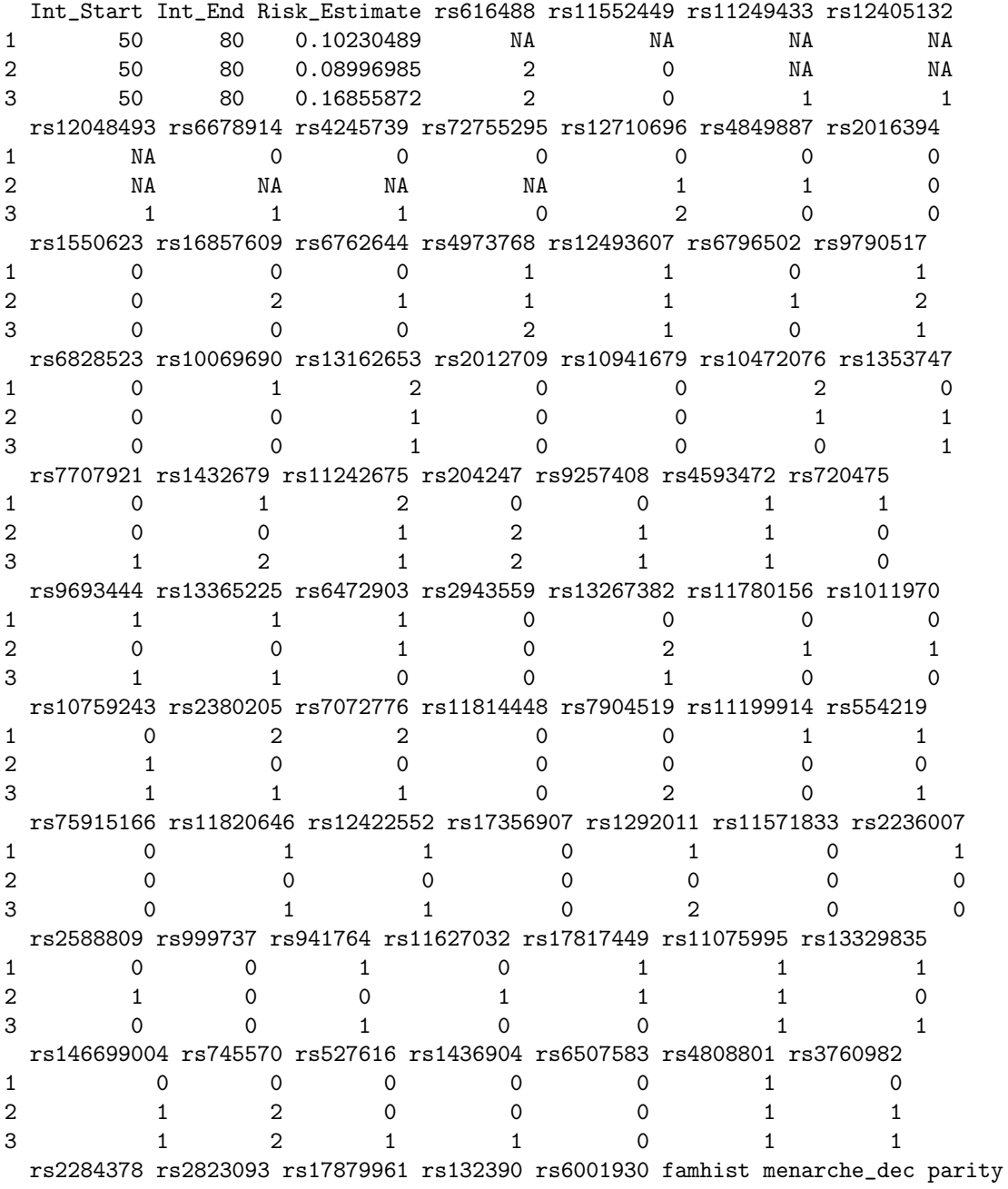

1 1 1 0 0 0 0 0 8 0 2 1 0 0 0 0 0 10 0 3 0 0 0 0 0 0 1 0 birth\_dec agemeno\_dec height\_dec bmi\_dec rd\_menohrt rd2\_everhrt\_e 1 2 2 6 10 1 0 2 2 1 6 4 1 0 3 1 7 1 10 1 0 rd2\_everhrt\_c rd2\_currhrt alcoholdweek\_dec ever\_smoke 1 0 0 0 1 1 2 0 0 6 0 3 0 0 1 1

## Session Information

```
> sessionInfo()
R version 3.6.0 (2019-04-26)
Platform: x86_64-pc-linux-gnu (64-bit)
Running under: Ubuntu 18.04.2 LTS
Matrix products: default
BLAS: /home/biocbuild/bbs-3.9-bioc/R/lib/libRblas.so
LAPACK: /home/biocbuild/bbs-3.9-bioc/R/lib/libRlapack.so
locale:
 [1] LC_CTYPE=en_US.UTF-8 LC_NUMERIC=C
 [3] LC_TIME=en_US.UTF-8 LC_COLLATE=C
 [5] LC_MONETARY=en_US.UTF-8 LC_MESSAGES=en_US.UTF-8
 [7] LC_PAPER=en_US.UTF-8 LC_NAME=C
 [9] LC_ADDRESS=C LC_TELEPHONE=C
[11] LC_MEASUREMENT=en_US.UTF-8 LC_IDENTIFICATION=C
attached base packages:
[1] stats graphics grDevices utils datasets methods base
other attached packages:
[1] iCARE_1.12.0 Hmisc_4.2-0 ggplot2_3.1.1 Formula_1.2-3
[5] survival_2.44-1.1 lattice_0.20-38 gtools_3.8.1 plotrix_3.7-5
loaded via a namespace (and not attached):
 [1] Rcpp_1.0.1 pillar_1.3.1 compiler_3.6.0
 [4] RColorBrewer_1.1-2 plyr_1.8.4 base64enc_0.1-3
 [7] tools_3.6.0 digest_0.6.18 rpart_4.1-15
[10] checkmate_1.9.1 htmlTable_1.13.1 tibble_2.1.1
[13] gtable_0.3.0 pkgconfig_2.0.2 rlang_0.3.4
[16] Matrix_1.2-17 rstudioapi_0.10 xfun_0.6
[19] gridExtra_2.3 stringr_1.4.0 knitr_1.22
[22] withr_2.1.2 dplyr_0.8.0.1 cluster_2.0.9
[25] htmlwidgets_1.3 grid_3.6.0 nnet_7.3-12
```
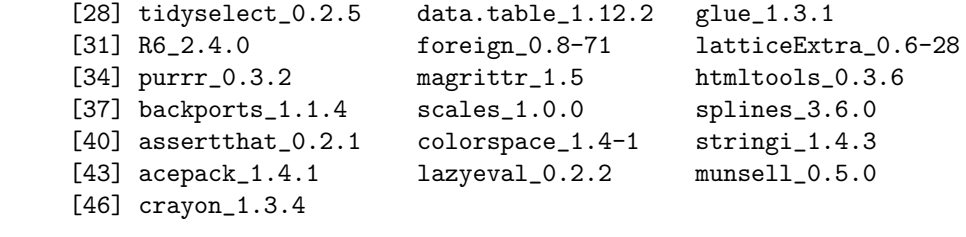